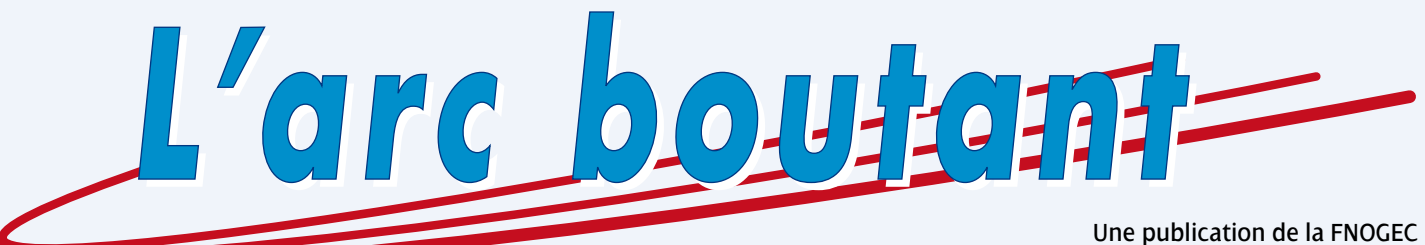

au service des responsables des établissements catholiques d'enseignement

### **Mars 2015 – N<sup>o</sup>550**

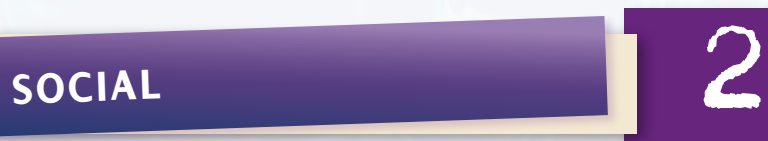

- **La [Déclaration](#page-1-0) sociale nominative [obligatoire](#page-1-0) au 1er janvier 2016**
- **Certificat de Qualification [professionnelle](#page-4-0) [Éducateur](#page-4-0) de vie scolaire: zoom sur les missions de [l'accompagnateur](#page-4-0)**
- **Régime frais de santé: point [d'étape](#page-6-0)**
- **[Dénonciation](#page-6-0) partielle: [jugement](#page-6-0) du TGI de Paris**
- **Tableaux [d'indemnisation](#page-7-0) en cas d'arrêt de travail: [modifications](#page-7-0)**

## **ÉCONOMIE – GESTION**

- **La mise en [accessibilité](#page-7-0) handicapés [après2015](#page-7-0)**
- **Les Certificats [d'Économies](#page-13-0) d'Énergie: la poursuite du [partenariat](#page-13-0) avec Nr-Pro pour la 3e période du [dispositif](#page-13-0)**

## **VIE DU RÉSEAU**

**[•](#page-2-0) [Journées nationales FNOGEC](#page-14-0)**

**TABLEAU DE BORD – PASTORALE** 

# <span id="page-1-0"></span>**le nominative** m **laration socia La Décret 2015**<br> **La Décret 2015**<br>
Mars 2015

## **La Déclaration sociale nominative**

## **La Déclaration sociale nominative obligatoire au 1er janvier 2016**

*Dans un contexte de complexité administrative et déclarative très forte, le gouvernement a fait de la Déclaration sociale nominative (DSN) un des chantiers principaux du [Pacte national pour la croissance, la compétitivité et](http://www.dsn-info.fr/textes.htm)  [l'emploi.](http://www.dsn-info.fr/textes.htm) Elle est un projet majeur de la loi de simplification du 22 mars 2012.* 

#### ■ **Qu'est-ce que la DSN?**

La Déclaration sociale nominative (DSN) repose sur la transmission unique et dématérialisée des données issues de la paie et la transmission dématérialisée de signalements d'événements.

Elle est basée sur une transmission mensuelle des données individuelles des salariés, automatisée par le logiciel de paie, à l'issue de la paie, via un même point d'accueil chargé de répartir les données vers les destinataires concernés, en ne demandant aux entreprises aucune autre déclaration fondée sur les données sociales. La DSN est effectuée par le dépôt d'un fichier sur le site déclaratif ou la transmission de données d'ordinateur à ordinateur (Code SS. art. R. 133-L13, III).

L'arrêté du 11 décembre 2014 approuve la liste des portails et le modèle de charte relatif à la DSN: *Article 1*

*L'accès au dispositif mentionné à l'article L. 133- 5-3 du code de la Sécurité sociale s'effectue sur les portails suivants :* **[www.net-entreprises.fr](http://www.net-entreprises.fr)** *ou* **[www.msa.fr](http://www.msa.fr)**

#### *Article 2*

*Est approuvé le modèle de charte relatif à la déclaration sociale nominative communiqué à l'employeur lors de son inscription à la déclaration sociale nominative. Il est disponible sur les portails* **www.dsn-info.fr** – **www.net-entreprises.fr** *ou* **www.msa.fr**.

#### ■ **Qui est concerné par la DSN?**

La DSN est un projet dont le déploiement est progressif.

#### ■ **Le périmètre territorial actuel est le suivant:**

#### **Couvert par la DSN**

- Dans un premier temps, la métropole, les DOM
- Les entreprises du régime Alsace/Moselle

#### **Non couvert par la DSN**

n Les entreprises situées à Mayotte, Monaco, Saint-Pierre et Miquelon, la Nouvelle-Calédonie, la Polynésie Française ■ Autres TOM

#### ■ **Le périmètre «Entreprises » actuel est le suivant:**

#### **Couvert par la DSN**

- n Les employeurs et salariés du régime général de la Sécurité sociale
- Les employeurs et salariés du régime agricole
- Les salariés des entreprises mixtes
- n Les entreprises dont des salariés dépendent de caisses spécifiques de congés payés (ex: BTP)
- Les entreprises pratiquant le décalage de paie avant le 10 du mois
- Les entreprises ayant des salariés à temps partiel

#### **Non couvert par la DSN**

n L'État

n Les collectivités territoriales, le secteur public hospitalier et leurs établissements publics administratifs

#### ■ **Calendrier**

#### ■ **Le déploiement du système DSN** *(voir page suivante)*

Terminologie :

- **AE**: attestation employeur pour Pôle emploi
- **DMMO/EMMO**: déclaration et enquête des mouvements de main d'œuvre
- ■**Formulaire de radiation**: déclaration de radiation d'un salarié pour les contrats groupes complémentaires ou supplémentaires (institutions de prévoyance, assurances, mutuelles), qui est remplacée par le « signalement » "Fin de contrat de travail"
- **ETT**: entreprise de travail temporaire
- **RMM**: relevé mensuel de mission
- CI BTP: Congé Intempéries Bâtiment Travaux Public
- CCVRP : caisse de compensation des VRP (organisme de recouvrement des cotisations de SS et chômage pour les multicartes)

#### ■ **Les séquences**

L'accès à la DSN ouvert le 1er janvier 2013 était, sauf exception, facultatif (C.SS. art L 133-5-3).

**La DSN deviendra obligatoire le 1er janvier 2016** (C.SS. art. L. 133-5-3 dans sa version au 1er janvier 2016).

**Certaines entreprises doivent, sous peine de sanction, entrer dans le dispositif DSN à partir**

<span id="page-2-0"></span>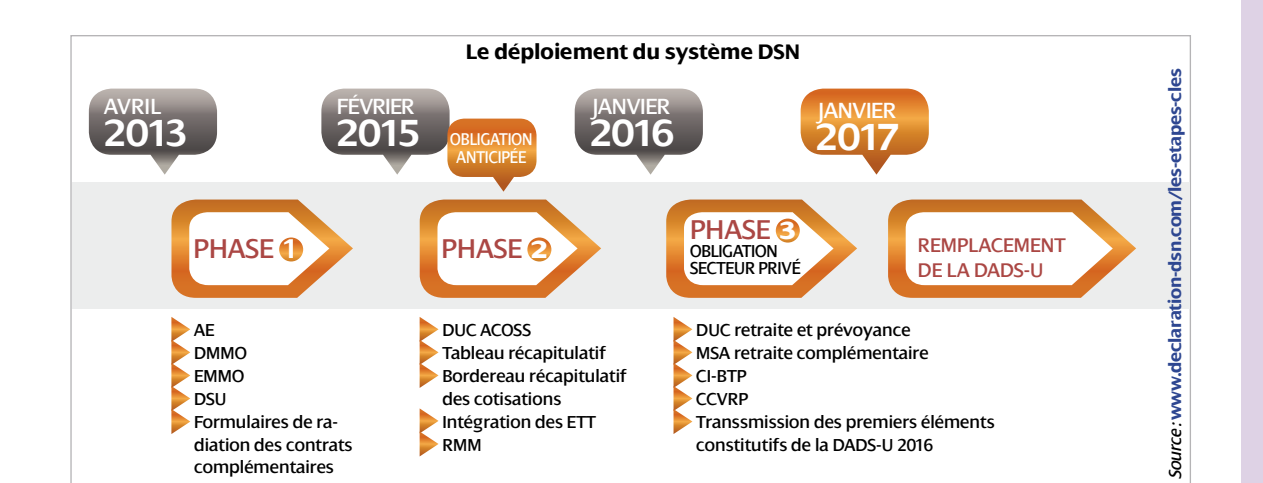

**de la DSN correspondant à la paye d'avril 2015.** En pratique, il s'agit des DSN à transmettre le 5 ou le 15 mai 2015, selon les cas (décret 2014-1082 du 24 septembre 2014, JO du 26).

Les employeurs concernés par cette entrée obligatoire sont ceux redevables aux URSSAF des régimes général et agricole (CGSS ou CMSA) de cotisations et contributions sociales au titre de l'année civile 2013:

- <sup>n</sup> soit pour un montant égal ou supérieur à 2 millions d'euros ;
- <sup>n</sup> soit pour un montant égal ou supérieur à 1 million d'euros, lorsqu'ils recourent à un tiers déclarant et que la somme totale des cotisations et contributions sociales, déclarées par ce tiers au titre de l'année civile 2013 pour le compte de l'ensemble de ses clients, est égale ou supérieure à 10 millions d'euros.

Les employeurs volontaires, ou ceux qui ont l'obligation de souscrire la DSN, pourront choisir soit d'appliquer la DSN « phase 1 » jusqu'à la date de fermeture de celle-ci (prévue à la fin août 2015), soit d'entrer directement en DSN « phase 2 ». Cinq ou six établissements au global sont concernés par cette obligation.

#### ■ **Avantages de la DSN**

*Pour les établissements et les tiers déclarants :* 

- **réduction** du nombre de déclarations à effectuer,
- –**■■simplification** des déclarations au rythme du cycle de paie,
- –**■■sécurisation et fiabilisation** des obligations sociales avec moins de risques d'erreurs, de contentieux et de pénalités. La maîtrise de ses données est meilleure et le dispositif de contrôles complet et clair,
- –**■■performance :** maîtrise, efficacité, fiabilité au service de la productivité de l'entreprise. *Pour les salariés :*
- –**■■sécurisation des droits** grâce à une identification unique valable auprès de tous les organismes,
- –**■■simplification des démarches** et assurance de la portabilité des droits,

 $-$ **confidentialité renforcée** des données en circulation, celles-ci étant moins nombreuses.

*Pour les acteurs institutionnels impliqués dans ce projet*:

Pour les Organismes de protection sociale, la DSN permet une **dématérialisation complète et une fiabilisation des données**, notamment pour les institutions de retraites.

#### ■ **Nos partenaires éditeurs de paies**

La FNOGEC a rencontré les principaux éditeurs de paie le 6 février 2015 notamment concernant la DSN. Étaient présents APLON, STATIM (progiciel Charlemagne), AXESS MAGISTER, Urogec Centre (progiciel Agate). Tous nous ont déclaré être en phase de développement ou déploiement.

**La charte DSN pour les éditeurs prouve l'engagementdes éditeursde logicielsdepaiedans la mise en œuvre de la DSN.** Les éditeurs garant de leur produit aux entreprises s'engagent, dans cette charte, à leur offrir l'accès aux modalités simplifiées à leurs formalités sociales. Une charte de partenariat leur est ainsi proposée par les organismes de protection sociale réunis au sein du GIP-MDS (le Groupement d'intérêt public Modernisation des déclarations sociales).

**À ce jour, seul PROGINOV a signé la charte.** La signature de cette charte par un éditeur étant équivalente à une labellisation, les offres de service non délivrées par les signataires de la charte peuvent être considérées comme non validées par l'Administration.

La liste des éditeurs de logiciels de paie signataires de la charte DSN est consultable sur **[www.dsn-info.fr/convention-charte.htm](http://www.dsn-info.fr/convention-charte.htm)**

#### ■ **Les autres acteurs**

**Le GIP-MDS** exerce la maîtrise d'ouvrage opérationnelle de la déclaration sociale nominative, en lien avec les organismes et en coordination avec les éditeurs de logiciels, les entreprises et les experts-comptables.

**le nominative** ш **DCIAL laration socia La Décembre 1988**<br> **La Décembre 1988**<br> **La Décembre 1988**<br> **La Décembre 1988**  Il regroupe les organismes de protection sociale (Acoss, Agirc-Arrco, Cnav, Pôle emploi, CNAMTS, MSA, RSI…) mais aussi les représentants de la prévoyance collective, de la mutualité et des assurances (CTIP, FNMF, FFSA). Les membres associés sont les fédérations patronales (Medef, CGPME, UPA), l'UNAPL ainsi que trois confédérations de salariés (CFDT, CGT, CGT-FO) et les représentants des grands utilisateurs que sont les éditeurs de logiciels (Syntec numérique) et les expertscomptables (Conseil supérieur de l'Ordre).

#### ■ **Les questions à se poser avant la mise en place**

#### ■ **Plusieurs situations par rapport à votre situation actuelle:**

n**Lespaiessonttraitéesparuncabinetextérieur** Ce tiers devra procéder à la mise en place de la DSN. Les conditions d'utilisation de la DSN s'appliquent alors à ce tiers, **qui doit avoir reçu mandat de votrepartpour accomplir cette formalité**. Vous devez vérifier que le mandat donné couvre bien l'ensemble des déclarations et formalités de la DSN. **Contactez ce tiers dès à présent.**

n **Vous réalisez les paies avec un progiciel du marché**

Le progiciel gérant la paie doit permettre de produire un fichier DSN conforme au cahier technique de la norme de référence NEODeS (norme DSN). Vous devez vous assurer que votre éditeur respecte la charte de partenariat, en consultant la liste de ces éditeurs sur le site **[DSN-info.fr](http://dsn-info.fr/)**. **Contactez-le dès à présent. Dans le meilleur des cas il aura déjà pris contact avec vous.**

n **Le produit est développé par votre établissement**

Vous devez adhérer à la charte de partenariat avec les éditeurs de logiciel et respecter les engagements que cette charte prévoit. Le logiciel utilisé par votre établissement devra être mis à jour pour la phase d'obligation démarrant en janvier 2016. Sauf cas exceptionnel, la norme d'échanges applicable à la DSN évoluera selon un rythme annuel et le logiciel de paie de votre établissement devra être adapté annuellement. L'information sera diffusée au minimum 3 mois avant la mise en application si elle ne nécessite pas d'évolution du cahier technique de la norme, et au moins 6 mois avant si elle le nécessite.

#### ■ **L'information des salariés**

Par délibération du 15 novembre 2012, la Commission nationale informatique et libertés (CNIL) a rendu un avis favorable sur la mise en œuvre de la DSN et son fonctionnement.

**Il est recommandé d'informer les salariés durant le dernier trimestre 2015.** Un modèle de lettre d'information sera disponible sur le site de la FNOGEC.

#### ■ **D'autres interrogations ou remarques pour la suite**

#### n**Le paiement des charges sociales**

Il est à noter qu'actuellement, **les déclarations remplacéesne sontpas concernéespar lepaiement des cotisations**. Les échéances et moyens de paiement des cotisations seront précisés en amont des mises en place des phases ultérieures ; mais le principe général est que la DSN ne conduise pas à modifier les rythmes de paiement en place. La DSN prévoit la possibilité d'effectuer un télérèglement, sauf pour les employeurs tenus d'effectuer un virement.

n**La déclaration préalable à l'embauche la DPAE se situant en amont de l'acte de paye, celle-ci ne fait pas partie des déclarations remplacées.** Des réflexions sont engagées pour déterminer l'opportunité d'intégrer la DPAE dans la DSN, après la phase de généralisation. n**Pour en savoir plus : www.dsn-info.fr**

#### ■ **Les sanctions**

La pénalité prévue pour manquement aux déclarations URSSAF s'applique aux défauts de déclaration de la DSN (c. séc. soc. art. R. 133-14, III):

- défaut de production de la déclaration dans les délais prescrits ;
- omission de salariés devant figurer dans la déclaration;
- inexactitude des rémunérations déclarées.

La pénalité URSSAF est de 7,50 € par salarié ou assimilé, sans pouvoir excéder 750 € (C.SS. art. R. 243- 16). Ces montants n'ayant pas été actualisés depuis 1985, ils pourraient être revus à la hausse courant 2015, dans la perspective de la généralisation de la DSN en 2016.

Lorsque la déclaration est effectuée par un autre moyen que la DSN, la pénalité est égale au tiers de la sanction, soit 2,50 € par salarié ou assimilé manquant figurant sur la dernière déclaration remise par l'employeur (C.SS. art. R. 133-14, III, al. 2 modifié).

Source : décret 2014-1371 du 17 novembre 2014, *JO* du 18; arrêtés du 11 décembre 2014, *JO* du 19.

#### ■ **Sources et liens utiles**

#### ■ www.dsn-info.fr, www.net-entreprises.fr ou **www.msa.fr**

■Loi nº 2012-387 du 22 mars 2012 relative à la simplification du droit et à l'allégement des démarches administratives

■ Décret nº 2013-266 du 28 mars 2013 relatif à la déclaration sociale

nArrêté du 11 décembre 2014 approuvant le cahier technique de la norme d'échanges applicable à la déclaration sociale nominative, JORF no 0293 du 19 décembre 2014 page 21493, texte no 23

## <span id="page-4-0"></span>**Certificat de Qualification professionnelle Éducateur de vie scolaire: zoom sur les missions de l'accompagnateur**

La première promotion des COP EVS a débuté en septembre dernier. Les stages en *établissement vont bientôt démarrer. L'occasion de faire un point sur les missions des accompagnateurs et leur formation. Les accompagnateurs ont un rôle essentiel dans l'accueil et la formation des salariés ainsi que dans le déploiement du dispositif (vivier pour les stages, participation aux jurys de certification, etc.).*

#### ■ **Rappel de la démarche CQP dans l'inter-branches**

Dans *l'Arc Boutant* de novembre 20141, nous vous informions de la création par les partenaires sociaux dans le cadre de la Commission paritaire nationale de l'emploi et de la formation professionnelle (CPNEFP) d'un **Certificat de qualification professionnelle Éducateur de vie scolaire (CQP EVS)**.

La première promotion de candidats au CQP EVS a été lancée en septembre 2014. Elle réunit une centaine de stagiaires répartis sur les six organismes habilités.

Dans le cadre du parcours de formation du CQP, un stage obligatoire de 35 heures est organisé. Il est encadré dans l'établissement d'accueil par un « accompagnateur »2.

Ce stage d'immersion est essentiel dans le parcours du candidat, car il lui permet de découvrir un nouvel environnement professionnel, d'acquérir une expérience à l'extérieur de son établissement d'origine, de bénéficier d'un accompagnement sur mesure mais aussi d'évaluer une compétence du référentiel qui sera nécessaire devant le jury final de certification.

#### **Rappel de la démarche CQP**

Le processus de formation

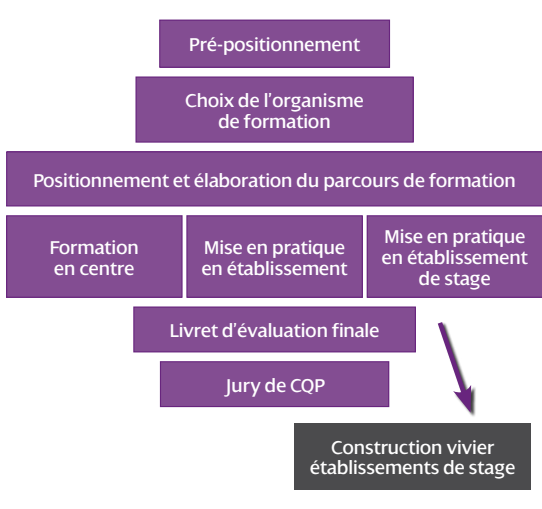

#### ■ **Profils des accompagnateurs et leurs missions définis par la CPNEFP**

L'accompagnateur est un salarié de vie scolaire ou un chef d'établissement possédant une réelle expérience et s'engageant à suivre le cursus de formation pour devenir accompagnateur.

Si cela l'agrée, il peut se porter candidat pour être membre du jury de certification.

L'accompagnateur doit mettre en place les conditions favorables de travail pour le candidat (accueillir le stagiaire, informer de sa présence auprès des équipes de l'établissement, préciser les liens avec tous les acteurs qu'il sera amené à rencontrer pendant la semaine de stage, signer la convention de stage, présenter le programme de la semaine…). Il propose également, si le cadre l'y conduit, des exercices pratiques sur le logiciel de gestion de l'établissement.

Au-delà de la réussite de l'intégration du candidat au sein de l'établissement d'accueil, l'objet du stage est aussi et surtout de valider une des 11 compétences du CQP EVS, via la grille proposée par la Commission paritaire.

Ainsi, le candidat est évalué en situation réelle lors du stage sur la compétence *« Savoir utiliser un niveau de langage et une attitude adaptés à la relation adultes/élèves »*. Le candidat démontre alors sa capacité à utiliser un niveau de langage (vocabulaire et expression utilisés, règles de politesse…) et une attitude (fermeté mais ouverture permettant le dialogue) adaptés à la relation adultes / élèves.

**Rôle et missions de l'accompagnateur en établissement de stage**

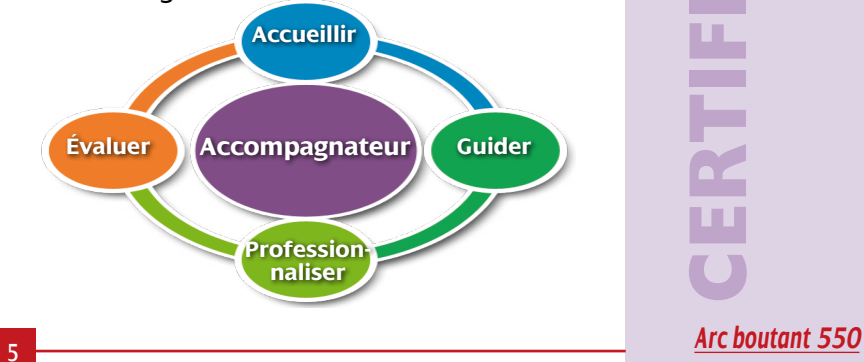

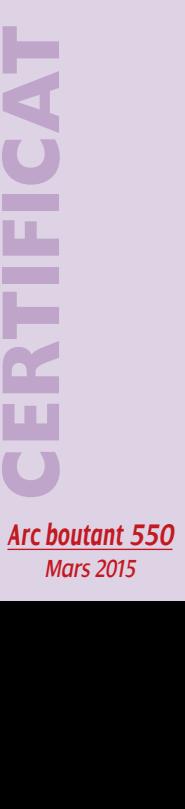

**de Qua**

**lification professionnell**

**e**

<span id="page-5-0"></span>**elification professionnell** ω ш .. u, **Contract de Qua ertificat**  ٠

#### ■ **Un cursus de formation spécifique pour l'accompagnateur**

C'est pour répondre à ces exigences (accompagnement et évaluation) mais aussi à un besoin de cohérence et d'appartenance commune, qu'une formation spécifique a été commanditée par la CPNEFP aux organismes habilités.

Suite à un appel d'offre lancé en fin d'année 2014, la CPNEFP a confié à l'IFD<sup>3</sup> le soin de réaliser les modules de formation et de dispenser la formation aux « accompagnateurs » sous son impulsion et son contrôle.

Le contenu de la formation a été formalisé sur les 2 jours en présentiel et par une formation à distance via plateforme virtuelle en *« e-learning»*4. Les objectifs généraux de la formation<sup>5</sup> mise en œuvre par l'IFD sous le regard de la CPNEFP sont les suivants :

■ Comprendre l'organisation et les enjeux du dispositif CQP EVS et les formes de l'évaluation,

■ Assurer un accueil et une intégration rassurante du stagiaire,

■ Développer un accompagnement adapté et une organisation du stage cohérente,

■ Se situer dans la posture d'accompagnateur et d'évaluateur,

nSavoir utiliser et/ou construire les outils d'évaluation nécessaires,

Conduire un entretien bilan.

Pour réussir dans ces missions, des outils sont mis à disposition des accompagnateurs : canevas de l'entretien d'accueil, procédure d'évaluation finale plateforme e-learning, supports de formation et de présentation du dispositif CQP.

Ainsi, les modules de formation alternent apports théoriques et pratiques. Ils permettent aux accompagnateurs d'être guidés dans leurs missions.

#### ■ **Rencontre avec la première promotion des accompagnateurs à Lyon**

La première journée s'est tenue à Lyon le 4 mars dernier. Elle a été consacrée à la présentation du CQP EVS et ses logiques, notamment en termes d'évaluation, d'organisation du stage et d'accueil du candidat.

La grande majorité des accompagnateurs présents à cette première journée de formation connaissait déjà la démarche CQP avant de se porter volontaire pour cette mission d'accompagnement. Ils avaient également eu, au cours de leur carrière professionnelle, l'expérience du tutorat, notamment dans le cadre du service civique ou des contrats aidés (CUI-CAE).

Leur motivation première est de s'impliquer dans la démarche de professionnalisation des métiers d'éducateur de vie scolaire (identifier les compétences du métier, analyser des besoins, connaître le programme d'accompagnement…).

À leur égard, la mission la plus importante est avant tout de transmettre des compétences professionnelles en situation de travail et de participer à la construction des parcours des candidats.

Par ailleurs, ils ont manifesté leur satisfaction, par exemple sur le contenu de la formation du CQP EVS notamment autour des trois domaines d'activité (surveillance et prise en charge d'élèves ; gestion courante et vie scolaire ; conception et animation d'activités). Ainsi, ce contenu validé par la commission paritaire répond aux attentes des accompagnateurs présents à Lyon. Leur témoignage est important car ils ont une parfaite connaissance du métier par une expérience de terrain de la vie scolaire acquise au cours de nombreuses années (l'ancienneté moyenne des accompagnateurs est de 23 ans pour un âge moyen de 44 ans).

Par leur implication, ils participent à la création de nouveaux outils et promeuvent dans cette démarche « CQP » primordiale pour la branche : professionnalisation des métiers de la vie scolaire et impératifs de financement induits par la réforme de la formation professionnelle de mars 20146.

La deuxième journée, prévue début avril, sera consacrée plus spécifiquement aux postures d'accompagnement et à l'évaluation finale.

Un grand merci aux accompagnateurs présents à la formation et à Jean-Pierre Baud de l'IFD pour la qualité et la richesse des échanges.

Pour toute question complémentaire sur les démarches de certification et plus généralement sur la formation professionnelle, vous pouvez contacter Aurélie Delgove:

**a-delgove@collegeemployeur.fr**

- **1.** «Création d'un certificat de qualification professionnelle éducateur de vie scolaire », *L'Arc Boutant*, no536, pp. 4-5
- **2.** On distinguera le tuteur qui suit le candidat au CQP EVS dans l'établissement d'origine et l'accompagnateur qui encadre le candidat dans le cadre du stage d'immersion d'une semaine.
- **3.** http://ifd-formation.org
- **4.** E-learning: formation en ligne qui permet aux formateurs d'envoyer les supports de cours, les outils et les évaluations aux stagiaires accompagnateurs. 3 à 6 heures de formation à distance sont proposées en intersession pour préparer ou compléter le présentiel. http://e-learning.ifd-formation.org
- **5.** Source : IFD, programme de la formation
- **6.** Seuls les parcours certifiants sont pris en charge par l'OPCA (voir «Prise en charge des coûts de la formation professionnelle **C**pour 2015», *L'Arc Boutant* no 549, février 2015)

6

<sup>6</sup> *Arc boutant 550 Mars 2015*

## **Régime frais de sant<sup>é</sup>**

## **Régime frais de santé : point d'étape**

#### <span id="page-6-0"></span>*Les partenaires sociaux de la branche des Établissements d'enseignement privés sous contrat (EEP) ont décidé de mettre en place, au niveau national, un régime frais de santé obligatoire, solidaire, mutualisé et responsable financé à 50/50 entre salarié et employeur à compter du 1er janvier 2016.*

a commission paritaire<br>le souhait d'intégrer le<br>riés des établissemen<br>ront donc de cette garantie. a commission paritaire du CNEAP a manifesté le souhait d'intégrer le régime. Les 5000 salariés des établissements agricoles bénéficie-

#### ■ **La recommandation des assureurs**

Les partenaires sociaux ont décidé de recommander aux établissements des organismes assureurs pour la souscription au régime de frais de santé national de l'Enseignement catholique.

Cette recommandation d'organismes assureurs nécessite une procédure de mise en concurrence. C'est la Commission paritaire nationale « Santé » (CPN « Santé ») qui a été chargée de l'organiser.

Les organismes assureurs avaient jusqu'au **10 février 2015** pour répondre à l'appel d'offres. La CPNS s'est réunie **mercredi4etjeudi5mars2015** pour la restitution du dépouillement réalisé par le Cabinet Actense.

Cinq dossiers répondant aux critères d'éligibilité ont été examinés.

La réponse d'un assureur n'a pas été retenue car elle ne répondait pas totalement aux attentes des partenaires sociaux.

Les quatre autres candidats ont été auditionnés les **18 et 19 mars derniers**.

Suite à ces auditions, la CPNS choisira les assureurs qui proposeront aux établissements le même «produit ». Une phase de négociation s'ouvrira alors avec les assureurs sélectionnés en vue de les faire converger vers un tarif unique, vers des modalités de gestion harmonieuses sur le territoire et vers des frais de chargement équivalents.

En **avril 2015**, le montant des contributions (salarié, ayants-droit) et les garanties seront définitivement arrêtés et communiqués.

En **juin 2015**, seront adressées toutes les informations pratiques et techniques sur le régime et son déploiement, les formalités à accomplir…

À partir de **septembre 2015**, chaque établissement recevra un courrier lui permettant de solliciter les kits clé en main d'adhésion à l'organisme assureur qu'il choisira.

#### ■ **Pour aller plus loin**

Quels seront les salariés concernés ? Quelles dispenses d'adhésion ? Que faire en cas de régime existant dans l'établissement ?

Vous pouvez nous contacter en utilisant l'adresse mail:**[brancheEEP-sante@collegeemployeur.org](mailto:brancheEEP-sante%40collegeemployeur.org?subject=)**

## **égime frais de santé**

## **Dénonciation partielle**

## **Dénonciation partielle : jugement du TGI de Paris**

e Collège employeur avait dénoncé partielle-<br>
ment la convention collective en mai 2011.<br>
La Fep CFDT avait saisi le Tribunal de grande<br>
instance (TGI) de Paris en vue d'annuler cet acte jurie Collège employeur avait dénoncé partiellement la convention collective en mai 2011.

La Fep CFDT avait saisi le Tribunal de grande dique prévu dans les textes.

Néanmoins, le TGI a tout de même invalidé la dénonciation partielle. La décision est disponible en cliquant ici (**[www.fnogec.org/politique-sociale/actualites/](http://www.fnogec.org/politique-sociale/actualites/denonciation-partielle-jugement-du-tgi-de-paris/view) [denonciation-partielle-jugement-du-tgi-de-paris/](http://www.fnogec.org/politique-sociale/actualites/denonciation-partielle-jugement-du-tgi-de-paris/view) [view](http://www.fnogec.org/politique-sociale/actualites/denonciation-partielle-jugement-du-tgi-de-paris/view)**).

Le Collège employeur a décidé d'interjeter appel de cette décision qu'il conteste juridiquement. Cet appel est suspensif, la situation des salariés reste

inchangée (nombre de jours de congés payés, avantages catégoriels, pauses, indemnisation maladie – voir ci-dessous – etc.).

La situation demeure d'une rare complexité juridique : comment par exemple articuler les textes anciens avec les classifications avec les textes négociés entretemps?

Le Collège employeur préfère donc envisager une solution négociée paritairement.

Ainsi, il a décidé d'inviter à la table des négociations les organisations syndicales pour trouver ensemble une solution acceptable pour chacun et en particulier pour les salariés.

7

### <span id="page-7-0"></span>**Tableaux d'indemnisation en cas d'arrêt de travail : modifications**

epuis le 1<sup>er</sup> janvier 2015, les prestations versées au titre de l'incapacité et de l'invalidité sont fixées à 95 % de la rémunération nette du salarié concerné.

Pour les salariés ayant moins d'un an d'ancienneté, le différé d'indemnisation est réduit de 90 jours à 30 jours.

Les tableaux d'indemnisation sont modifiés en conséquence.

Des négociations relatives à la convention collective, seront entamées avec les partenaires sociaux à partir du 31 mars 2015. Les tableaux seront mis en ligne après cette date et tiendront compte des changements éventuels. Vous les trouverez en cliquant sur le lien suivant: **[www.fnogec.org/politique-sociale/](http://www.fnogec.org/politique-sociale/actualites/prevoyance-des-salaries) [actualites/prevoyance-des-salaries](http://www.fnogec.org/politique-sociale/actualites/prevoyance-des-salaries)**

Ils seront intégrés dans le recueil des textes applicables.

## **La mise en accessibilité handicapés**

**COLOR** 

### **La mise en accessibilité handicapés après 2015**

*La loi no102-2005 pour l'égalité des droits et des chances pour tous a promulgué les obligations suivantes pour les établissements scolaires dont les échéances étaient les suivantes : réalisation d'un diagnostic accessibilité avant le 1er janvier 2011; et obligation de mise en accessibilité de tous les Établissements recevant du public (ERP) au 1er janvier 2015.*

ette obligation reste d'actualité, toute-<br>fois, au vu du retard important constaté,<br>le législateur a souhaité donner un délai fois, au vu du retard important constaté, le législateur a souhaité donner un délai supplémentaire utile en vue de la mise en accessibilité des ERP par la mise en œuvre d'**A**genda **d'A**ccessibilité **P**rogrammée (Ad'Ap) pour les ERP non conformes au 1er janvier 2015 (Ordonnance no 2014-1090 du 26 septembre 2014).

Cet Ad'Ap pour les ERP permet de planifier, sur une période de 3 ou 6 ans au-delà de 2015, les travaux de mise en accessibilité. Il devient obligatoire pour tout ERP non conforme au 31 décembre 2014, avec comme date butoir pour la dépose d'un Ad'Ap **le 26 septembre 2015 au plus tard**.

Un dispositif de suivi de l'avancement des travaux prévus est mis en place et peut amener à sanctionner, dans le cadre d'une procédure de carence, les manquements aux engagements pris par le signataire dans l'agenda.

#### ■ **Parution des décrets**

Dans le cadre tracé par l'ordonnance, quatre décrets dont deux relatifs à l'accessibilité des handicapés dans les établissements ERP apportent des modifications aux règles d'accessibilité handicapés et précisent les conditions de mise en œuvre au-delà de 2015. Les deux autres décrets concernent les transports publics.

Le premier décret no 2014-1326 du 5 novembre 2014 prévoit ainsi :

- l'introduction d'une réglementation spécifique applicable pour la mise en accessibilité des ERP situés dans un cadre bâti existant, ainsi que lors de la réalisation de travaux dans ces établissements.
- des modifications et des précisions à la procédure de dérogation aux règles d'accessibilité pour motif de disproportion manifeste entre les améliorations apportées et leurs conséquences, et il introduit un aménagement possible de l'accessibilité handicapés pour les établissements de 5e catégorie (limitée à une partie des bâtiments).
- n des modifications de la procédure d'autorisation de construire, d'aménager ou de modifier un ERP, pour en réduire le délai et pour préciser, selon les cas, le régime applicable en cas de décision implicite.

Le second décret nº 2014-1327 du même jour définit le contenu de l'Ad'AP pour la mise en accessibilité des établissements recevant du public.

Il fixe également les conditions de son approbation par l'autorité administrative et les modalités de prorogation éventuelle des délais associés aux différentes étapes de la procédure.

Il adapte enfin les procédures existantes relatives aux demandes d'autorisation de construire, d'aménager ou de modifier un établissement.

*ÉCONOMIE/GESTION*

**lité han**

**dicapés**

#### **Ilestindispensable,pours'assurerd'unesécurité juridique, de mettre en œuvre l'AD'AP et de le déposer avant le 27 septembre 2015.**

Cette nouvelle réglementation s'inscrit cependant dans une démarche de «bon sens ».

Premier focus sur les nouvelles dispositions qui vous sont détaillées ci-dessous. La présente note sera régulièrement actualisée en fonction des précisions et informations qui nous parviendront au fur et à mesure de la publication des arrêtés et circulaires annoncés dans les deux décrets du 5 novembre 2014.

#### **I. MODIFICATION DE LA RÉGLEMENTATION**

#### **I-1 DÉFINITION DE L'ACCESSIBILITÉ HANDICAPÉS (rappel)**

La définition de l'accessibilité handicapés est la suivante :

*« Est considéré comme accessible aux personnes handicapées un établissement recevant du public existant ou créé dans un cadre bâti existant ou une installation ouverte au public existante permettant, dans des conditions normales de fonctionnement, à des personnes handicapées, avec la plus grande autonomie possible, de circuler, d'accéder aux locaux et équipements, d'utiliser les équipements, de se repérer, de communiquer et de bénéficier des prestations en vue desquelles cet établissement ou cette installation a été conçu. Les conditions d'accès des personnes handicapées doivent être les mêmes que celles des personnes valides ou, à défaut, présenter une qualité d'usage équivalente.»* (Art R111-19-2 Code de la construction et de l'habitation)

#### **Accessibilité ERP 1ère à 4e catégorie:**

Les établissements de 1<sup>ère</sup> à 4<sup>e</sup> catégorie recevant du public doivent être rendus accessibles aux personnes handicapées, quel que soit leur handicap. En cas de modifications ou de renouvellement d'équipements dans ces établissements, l'opération est réalisée en assurant la conformité de ces nouveaux éléments aux règles d'accessibilité. Les ERP sont également répertoriés en 5 catégories, déterminées en fonction de la capacité de l'établissement:

- 1<sup>ère</sup> catégorie : au-dessus de 1 500 personnes
- 2<sup>e</sup> catégorie : de 701 à 1 500 personnes
- 3<sup>e</sup> catégorie : de 301 à 700 personnes
- 4<sup>e</sup> catégorie : 300 personnes et au-dessous, à l'exception des établissements de 5e catégorie

#### **Accessibilité ERP 5e catégorie:**

Pour les établissements classés en cinquième catégorie : une partie de l'établissement peut regrouper l'ensemble des prestations fournies par l'établissement. Cette partie doit être accessible aux personnes handicapées.

La partie considérée du bâtiment doit être la plus proche possible de l'entrée principale ou d'une des entrées principales et doit être desservie par un cheminement usuel (Titre III Art R111-19-8 Code de la construction et de l'habitation).

NB: seuil de la 5e catégorie *Voir tableau ci-dessous.*

#### **I-2 CHANGEMENT DE LA RÉGLEMENTATION TECHNIQUE**

Le ministre chargé de la construction a fixé, par arrêté du 8 décembre 2014, les nouvelles obligations techniques d'accessibilité des établissements ERP existants ou créés dans un cadre bâti existant, et de leurs abords en ce qui concerne :

- es cheminements extérieurs,
- $\blacksquare$  le stationnement des véhicules,
- les conditions d'accès et d'accueil dans les bâtiments,
- $\blacksquare$  les circulations horizontales et verticales à l'intérieur des bâtiments,
- n les locaux intérieurs et les sanitaires ouverts au public,
- n les portes et les sas intérieurs et les sorties,
- n les revêtements des sols et des parois ainsi que les équipements et mobiliers intérieurs et extérieurs susceptibles d'y être installés, notamment les dispositifs d'éclairage et d'information des usagers.

Cet arrêté offre au maître d'ouvrage la possibilité de satisfaire à ces obligations par des solutions d'effet équivalent dès lors que celles-ci répondent aux objectifs poursuivis. Il prévoit également des conditions particulières lorsque les contraintes liées à la structure du bâtiment l'imposent.

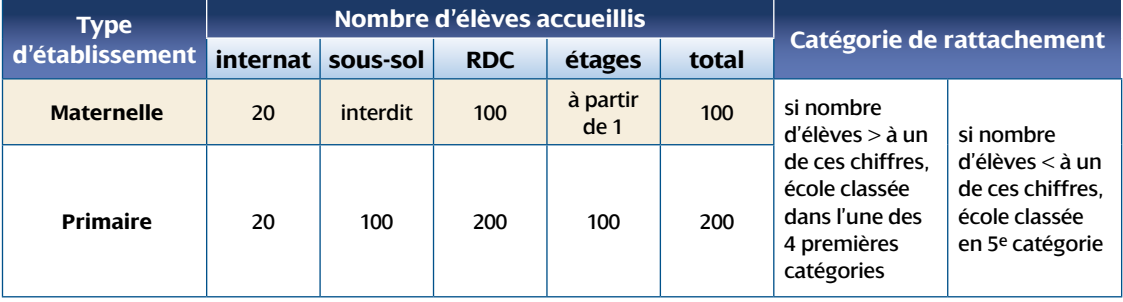

**Mars 2015**<br>And Mars 2015<br>Andreads 2015 *Arc boutant 550* **Mars 2015** 

9

**La mise en accessibi lité han**

Ces changement réglementaires rendent néces-<br>
saire en pratique une nouvelle visite de votre<br>
site dans le cadre de l'AD'AP, en vue d'intégrer<br>
les atténuations réglementaires, de rechercher<br>
des solutions pour chacune des saire en pratique une nouvelle visite de votre site dans le cadre de l'AD'AP, en vue d'intégrer les atténuations réglementaires, de rechercher des solutions pour chacune des non conformités (solutions d'effet équivalent /solutions qui ne sont pas nécessairement les solutions techniques suggérées par le bureau de contrôle) et d'optimiser les dérogations possibles. Mais il ne s'agit pas de refaire le diagnostic initial. Il convient de privilégier le bon sens et l'efficience.

#### **II.VOTRE ÉTABLISSEMENT EST DÉJÀ ACCESSIBLE AUX HANDICAPÉS AU 31 DÉCEMBRE 2014**

En cas de conformité d'un établissement aux exigences d'accessibilité, l'exploitant ou le propriétaire doit fournir une attestation d'accessibilité qui contiendra :

- pour les établissements de 1<sup>ère</sup> à 4<sup>e</sup> catégorie :
- dénomination de l'établissement, sa catégorie et son type ainsi que le nom et l'adresse du propriétaire ou de l'exploitant et son numéro SIREN/SIRET ou à défaut sa date de naissance,
- les pièces qui établissent la conformité (attestation de conformité d'un contrôleur technique agréé ou d'un architecte, spécialement délivrée par ces organismes ou à l'occasion de travaux soumis à permis de construire après le 1er janvier 2007, arrêté municipal d'ouverture de l'ERP accordé sur la base de la conformité aux règles d'accessibilité par exemple)
- pour les établissements de 5<sup>e</sup> catégorie : une déclaration sur l'honneur de cette conformité (cf. modèle Annexe 3).

Rappel : sanctions pénales en cas de faux et usages de faux (articles 441-1 et 441-7 du code pénal).

L'attestation d'accessibilité des établissements conformes aux règles d'accessibilité au 31 décembre 2014 est transmise par la personne responsable au préfet du département **au plus tard le 1er mars 2015**.

Il nous paraît préférable que cette attestation soit établie par l'architecte, le bureau de contrôle ou le bureau d'étude technique (BET) avant suivi les travaux ou ayant réalisé le diagnostic accessibilité handicapés.

Une copie de l'attestation est également adressée à la commission communale pour l'accessibilité (si la commune a plus de 5000 habitants).

#### **III.VOTRE ÉTABLISSEMENT N'EST PAS ACCESSIBLE AUX HANDICAPÉS AU 31 DÉCEMBRE 2014**

**Les décrets du 5 novembre 2014 contiennent deux dispositions qui peuvent être liées : d'une**

**part les possibilités de dérogations aux règles d'accessibilité ; d'autre part la mise en œuvre de l'accessibilité handicapés dans le temps (dossier Ad'AP), qu'il y ait ou non demande de dérogations.**

#### **III-1 LES DIFFÉRENTS CAS DE DÉROGATIONS AUX RÈGLES DE L'ACCESSIBILITÉ HANDICAPÉS**

Les dérogations aux règles d'accessibilité sont les suivantes :

- n **En cas d'impossibilité technique** résultant de l'environnement de l'établissement notamment des caractéristiques du terrain, des contraintes de la zone de construction, des constructions existantes
- n **En cas de contraintes liées à la conservation du patrimoine architectural :** établissement classé monument historique, situé dans un secteur sauvegardé ou aux abords d'un monument historique classé,
- n **Lorsqu'il existe une disproportion manifeste** entre les améliorations pour l'accessibilité de l'établissement d'une part, et les coûts nécessaires pour ces améliorations d'autre part.
- n **Lorsque les copropriétaires d'un bâtiment à usage principal d'habitation** s'opposent à la réalisation des travaux de mise en accessibilité d'un établissement recevant du public existant ou créé dans ce bâtiment.

Une circulaire doit fournir des précisions sur l'application de ces dérogations.

#### **III-2 PROCÉDURE DE DEMANDE DE DÉROGATION**

#### **Cette demande doit être engagée dans le cadre du dépôt de l'Ad'AP et ne s'y substitue pas.**

Chaque demande doit faire l'objet d'une fiche détaillée indiquant les règles auxquelles le demandeur souhaite déroger (référence article et libellé), les éléments du projet auxquels elles s'appliquent (localisation sur les plans) et leurs justifications (motivation et mesures de substitution proposées pour les établissements exerçant une mission de service public).

La demande de dérogation est accordée par décision motivée du préfet. À défaut de réponse du préfet dans un délai de trois mois à compter de la date à laquelle il a reçu la demande, la dérogation demandée est réputée refusée pour les ERP de 1ère et 2e catégorie, mais réputée acceptée pour les autres ERP (3e, 4e et 5e catégorie).

#### **III-3 REFUS DE DÉROGATION**

Plusieurs questions peuvent se poser en cas de refus de dérogation, pour lesquelles nous avons déjà quelques réponses.

## *ÉCONOMIE/GESTION*

#### ■ **Refus antérieur à la parution des décrets**

Les établissements pour lesquels une dérogation a déjà été refusée, avant la parution du nouveau décret, peuvent *a priori* reformuler une demande dans le cadre des évolutions réglementaires.

#### ■ **Existence d'un délai supplémentaire**

Si la dérogation est refusée, comme la demande de dérogation est considérée comme partie intégrante d'un Ad'AP, la demande de l'Ad'AP est alors supposée être rejetée et le préfet indique le délai laissé pour présenter une nouvelle demande d'Ad'AP. Ce délai supplémentaire ne pourra pas excéder 6 mois.

#### ■ **Demande d'approbation hors délai**

Il a été précisé que lorsque la demande d'approbation d'un dossier d'Ad'AP n'a pas été déposée dans le délai imparti et si le retard n'est pas justifié, le dépassement de délai sera alors imputé sur la durée d'exécution de l'Ad'AP.

#### **IV.CONTENU ET MISE EN ŒUVRE DES AGENDAS D'ACCESSIBILITÉ PROGRAMMÉE**

#### **IV- 1 RESPONSABILITÉS**

L'article R 111-19-32 du CCH issu du décret no2014- 1327 du 5 novembre 2014 précise que la demande d'Ad'AP est présentée :

- $\blacksquare$  soit par le propriétaire de l'ERP ou son mandataire :
- soit par l'exploitant de l'ERP quand le contrat de bail stipule que le locataire est en charge des travaux de mise en œuvre des obligations d'accessibilité.

Il est possible de co-signer l'Ad'AP par plusieurs personnes physiques ou morales s'engageant à co-financer les travaux et actions. Dans ce cas, l'interlocuteur unique qui a la responsabilité du dépôt de pièces, du suivi de l'Ad'AP et de la remise de l'attestation finale est l'exploitant ou le propriétaire selon les modalités du bail.

Les OGEC ne sont pas, en règle générale, propriétaires des établissements scolaires qu'ils gèrent. Ils sont titulaires d'un commodat, d'une mise à disposition gracieuse, d'un bail à loyer, d'un bail emphytéotique ou d'un bail à construction. Or, selon la forme du contrat conclu, la charge des bâtiments, leur rénovation ou leur reconstruction incomberont à l'une ou l'autre partie.

Ainsi, le propriétaire ou l'exploitant d'un établissement est responsable :

- de la transmission de l'attestation d'accessibilité dans le cas de conformité aux règles d'accessibilité,
- dans le cas contraire, du dépôt de la demande d'approbation de l'agenda d'accessibilité concernant son établissement,

e le cas échéant, des demandes de prorogation des délais de dépôt et des délais de mise en œuvre de cet agenda.

En cas d'ambiguïté sur le signataire de ces documents, il convient de prendre contact avec les tutelles ou les acteurs territoriaux de l'Enseignement catholique.

#### **IV-2 DURÉE DE L'AD'AP (cf.: Annexe 4)**

Le délai de base est de 3 ans. Toutefois, il peut être :

- de 2 périodes de 3 ans pour:
	- $\blacksquare$  les ERP 1 à 4 si l'ampleur des travaux le justifie ;  $\blacksquare$  les ERP 5 si la réalisation des travaux de mise en
	- accessibilité a un impact sur la situation financière de l'établissement.
- de 3 périodes de 3 ans à titre exceptionnel pour les patrimoines particulièrement complexes, en raison:
	- $\blacksquare$  du nombre de communes d'implantation
	- $\blacksquare$  du nombre et surface des bâtiments concernés,
	- $\blacksquare$  de l'impact de la réalisation des travaux de mise en accessibilité sur la situation financière de l'établissement

#### **IV- 3 CONTENU DU DOSSIER D'AD'AP**

**Contenu de base**

Un dossier Ad'AP comprend les pièces suivantes :

- le nom et l'adresse du demandeur, ainsi que son numéro SIREN/ SIRET,
- n la dénomination, la catégorie et le type de l'établissement,
- n la nature des travaux à réaliser ainsi que, le cas échéant, l'indication des exigences qui feront l'objet d'une demande de dérogation,
- la programmation des travaux portant sur chaque année de la période et, dans le cas où l'exploitant a prévu une mise en accessibilité sur plus d'une période, le détail de la programmation des travaux sur chacune des périodes composant l'agenda et sur chacune des années de la première période, ce qui implique une étude approfondie et non pas seulement le diagnostic obligatoire réalisé initialement,
- l'estimation financière ainsi que la répartition des coûts sur les années de l'agenda.
- Si une dérogation est demandée, elle doit être jointe au dossier.

Les modèles de CERFA sont parus le 23 décembre 2014.

**Établissement unique (toutes catégories) demandant un Ad'AP sur une seule période de 3 ans. Travaux non soumis à un permis de construire (voir modèle Cerfa 13824-03:**

**[www.developpement-durable.gouv.fr/IMG/Cerfa%20](http://www.developpement-durable.gouv.fr/IMG/Cerfa%2013824_03%20Demande%20d%20Autorisation%20construire%20am%C3%A9nager%20ou%20modifier%20un%20ERP_mise%20en%20ligne.pdf) [13824\\_03%20Demande%20d%20Autorisation%20](http://www.developpement-durable.gouv.fr/IMG/Cerfa%2013824_03%20Demande%20d%20Autorisation%20construire%20am%C3%A9nager%20ou%20modifier%20un%20ERP_mise%20en%20ligne.pdf) [cons truire%20am%C3](http://www.developpement-durable.gouv.fr/IMG/Cerfa%2013824_03%20Demande%20d%20Autorisation%20construire%20am%C3%A9nager%20ou%20modifier%20un%20ERP_mise%20en%20ligne.pdf) %A9nager%20ou%20 [modifier%20un%20ERP\\_mise%20en%20ligne.pdf](http://www.developpement-durable.gouv.fr/IMG/Cerfa%2013824_03%20Demande%20d%20Autorisation%20construire%20am%C3%A9nager%20ou%20modifier%20un%20ERP_mise%20en%20ligne.pdf)**)

*Arc boutant 550* **Mars 2015** 

**La mise en accessibi lité han dicapés**

**Établissement unique (toutes catégories) demandant un Ad'AP sur une seule période de 3ans.Travauxsoumisàunpermisdeconstruire (voir modèle Cerfa Dossier spécifique:**

**[www.developpement-durable.gouv.fr/IMG/](http://www.developpement-durable.gouv.fr/IMG/Cerfa%20Dossier%20sp%C3%A9cifique%20ERP%20accessibilit%C3%A9_mise%20en%20ligne.pdf) [Cerfa%20Dossier%20sp%C3%A9cifique%20](http://www.developpement-durable.gouv.fr/IMG/Cerfa%20Dossier%20sp%C3%A9cifique%20ERP%20accessibilit%C3%A9_mise%20en%20ligne.pdf) [ERP%20accessibilit%C3%A9\\_mise%20en%20](http://www.developpement-durable.gouv.fr/IMG/Cerfa%20Dossier%20sp%C3%A9cifique%20ERP%20accessibilit%C3%A9_mise%20en%20ligne.pdf) [ligne.pdf](http://www.developpement-durable.gouv.fr/IMG/Cerfa%20Dossier%20sp%C3%A9cifique%20ERP%20accessibilit%C3%A9_mise%20en%20ligne.pdf))**

#### **Établissements demandant unAd'AP sur 2 ou 3 périodes de 3 ans, soit 9 ans au maximum (voir modèle Cerfa 15246-01:**

#### **[www.developpement-durable.gouv.fr/IMG/](http://www.developpement-durable.gouv.fr/IMG/Cerfa%2015246_01%20Ad%27ap%20de%20patrimoine%20ou%20long%20complet.pdf) [Cerfa%2015246\\_01%20Ad%27ap%20de%20](http://www.developpement-durable.gouv.fr/IMG/Cerfa%2015246_01%20Ad%27ap%20de%20patrimoine%20ou%20long%20complet.pdf) [patrimoine%20ou%20long%20complet.pdf](http://www.developpement-durable.gouv.fr/IMG/Cerfa%2015246_01%20Ad%27ap%20de%20patrimoine%20ou%20long%20complet.pdf)**)

Il convient de fournir les éléments permettant de bénéficier de cette durée (impact financier et situation budgétaire, justification de l'ampleur des travaux…).

#### **Cerfa 15246-01 : Propriétaire ou exploitant de plusieurs établissementsdemandantunAd'AP sur une, deux ou trois périodes de 3 ans.**

Lorsque le propriétaire ou l'exploitant d'un ou de plusieurs établissements ou installations constituant un patrimoine dont la mise en accessibilité est particulièrement complexe (si l'ampleur des travaux le justifie) demande l'approbation d'un agenda d'accessibilité portant sur plusieurs périodes de trois ans, le dossier comprend, outre le contenu de base, tous les éléments établissant la nécessité de bénéficier de cette durée, notamment l'impact de la réalisation des travaux de mise en accessibilité et de l'exécution d'autres obligations légales sur sa situation budgétaire et financière.

Il précise les priorités dans la mise en accessibilité et les raisons de ces choix, le coût global et la répartition de ce coût sur chaque période de l'agenda et sur chaque année de la première période. Il indique également le nombre de communes

d'implantation et celui des bâtiments concernés. **[www.developpement-durable.gouv.fr/IMG/](http://www.developpement-durable.gouv.fr/IMG/Cerfa%2015246_01%20Ad%27ap%20de%20patrimoine%20ou%20long%20complet.pdf) [Cerfa%2015246\\_01%20Ad%27ap%20de%20](http://www.developpement-durable.gouv.fr/IMG/Cerfa%2015246_01%20Ad%27ap%20de%20patrimoine%20ou%20long%20complet.pdf) [patrimoine%20ou%20long%20complet.pdf](http://www.developpement-durable.gouv.fr/IMG/Cerfa%2015246_01%20Ad%27ap%20de%20patrimoine%20ou%20long%20complet.pdf)**

#### **IV- 4 DÉPOT DU DOSSIER AD'AP** ■ **Dépôt d'un dossier complet**

Lorsque l'Ad'AP porte sur un seul ERP et pour une seule période de 3 ans : le dossier, complété de la demande d'autorisation de construire, d'aménager ou de modifier un ERP, est adressé, en quatre exemplaires, au maire de la commune.

Lorsque l'Ad'AP porte sur un ERP sur 2 ou 3 périodes, ou sur plusieurs ERP sur 1, 2 ou 3 périodes, alors le dossier Ad'AP est adressé au préfet en deux exemplaires.

Dans tous les cas, l'Ad'AP est également adressé en un exemplaire à la commission communale d'accessibilité (si la commune a plus de 5 000 habitants).

#### ■ **Instruction de la demande**

Le délai d'instruction de la demande d'approbation d'un Ad'AP est de quatre mois à compter de la date de réception du dossier complet (date de réception maximale : avant le 27 septembre 2015).

#### ■ **Prorogation exceptionnelle des délais de dépôt**

À titre exceptionnel, et à condition d'être justifiée par un motif dérogatoire, une demande peut être effectuée par l'exploitant ou le propriétaire au plus tard 3 mois avant l'expiration du délai imparti pour déposer l'Ad'AP (ce qui donne la date du 27 juin 2015).

Cette demande est adressée au préfet. Le contenu du dossier de demande de prorogation sera fixé par arrêté.

#### **IV- 5 ARTICULATION DU DOSSIER AD'AP ET DES DEMANDES DE DÉROGATIONS**

Lorsque la situation de l'établissement n'exige pas de demander une ou des dérogations, l'établissement suit simplement la procédure de dépôt d'un dossier Ad'AP.

Lorsqu'au contraire la situation de l'établissement nécessite de formuler une demande d'une ou de plusieurs dérogations, celle-ci s'effectue dans le cadre du dépôt de l'Ad'AP. Les deux procédures sont alors articulées. Le dossier Ad'Ap fait ainsi explicitement référence aux dérogations demandées.

Il n'y a pas de possibilité de reporter le dépôt du dossier pour cause de dérogation.

En revanche, si la dérogation est refusée, le préfet accorde un nouveau délai pour déposer un nouveau dossier d'Ad'AP (cf. III-3). Ce délai ne pourra pas excéder 6 mois.

#### **IV- 6 SUIVI DE L'AVANCEMENT ET DE L'ACHÈVEMENT**

Lorsqu'un Ad'AP comportant plus d'une période est approuvé, le propriétaire ou l'exploitant adresse au préfet, ainsi qu'à la commission pour l'accessibilité, un point de situation à l'issue de la première année ainsi qu'un bilan des travaux à la moitié de la durée de l'agenda.

L'attestation d'achèvement des travaux est établie par un contrôleur technique titulaire ou par un architecte.

Toutefois, lorsque l'agenda d'accessibilité ne concerne que des établissements de 5e catégorie, l'attestation peut être établie par le propriétaire ou l'exploitant. Elle est alors accompagnée de

*ÉCONOMIE/GESTION*

**lité han**

**dicapés**

toutes pièces justifiant la réalisation des travaux et actions prévus par l'agenda.

Cette attestation est adressée, dans les deux mois qui suivent l'achèvement des travaux, au préfet ayant approuvé cet agenda ainsi qu'à la commission communale d'accessibilité.

#### ■ **Prorogation des délais d'exécution**

Cette demande sera effectuée par l'exploitant ou le propriétaire au plus tard 3 mois avant l'expiration du délai imparti pour achever la phase de travaux prévus dans le dossier Ad'AP.

#### **V. DISPOSITIONS SPÉCIFIQUES**

Lorsqu'un établissement devient conforme aux règles d'accessibilité postérieurement au 31 décembre 2014 et avant le 27 septembre 2015, le propriétaire ou l'exploitant adresse en un exemplaire, au préfet au plus tard au 27 septembre 2015, le Cerfa 15247-01 qui tiendra lieu de dépôt de l'Ad'AP. **Le Cerfa 15247-01** contient:

- le nom et l'adresse du demandeur ainsi que son numéro SIREN/ SIRET,
- n la dénomination, la catégorie et le type d'établissement,
- la présentation de la nature des travaux et actions réalisés pour mettre en conformité l'établissement,
- n la situation de l'établissement au regard des obligations de conformité à la réglementation d'accessibilité.
- Une copie du document est adressée à la commission communale d'accessibilité (si la commune a plus de 5 000 habitants).

**[www.developpement-durable.gouv.fr/](http://www.developpement-durable.gouv.fr/IMG/Cerfa_15247_Doc%20tenant%20lieu%20AdAP_VD_Complet%20pour%20mise%20en%20ligne.pdf) [IMG/Cerfa\\_15247\\_Doc%20tenant%20lieu%20](http://www.developpement-durable.gouv.fr/IMG/Cerfa_15247_Doc%20tenant%20lieu%20AdAP_VD_Complet%20pour%20mise%20en%20ligne.pdf) [AdAP\\_VD\\_Complet%20pour%20mise%20](http://www.developpement-durable.gouv.fr/IMG/Cerfa_15247_Doc%20tenant%20lieu%20AdAP_VD_Complet%20pour%20mise%20en%20ligne.pdf) [en%20ligne.pdf](http://www.developpement-durable.gouv.fr/IMG/Cerfa_15247_Doc%20tenant%20lieu%20AdAP_VD_Complet%20pour%20mise%20en%20ligne.pdf)**

#### **VI. NÉCESSITÉ D'UN ACCOMPAGNEMENT TERRITORIAL**

Le périmètre d'intervention des interlocuteurs publics ou des représentants des associations de personnes handicapées est généralement départemental. Les attentes seront donc les mêmes pour tous les établissements d'un même territoire.

La capacité à argumenter sur les solutions alternatives ou de présenter les situations d'impasses sera d'autant plus importante que le réseau sera en capacité de proposer une démarche homogène et cohérente.

Sur un même territoire, la conclusion d'un partenariat avec un nombre restreint de professionnels (bureaux de contrôle, maître d'œuvre par exemple) est recommandée.

Cette orientation permettra de disposer d'un recensement des non conformités construit sur un même niveau d'exigence pour tous les sites, de

mutualiser l'expérience et d'aboutir à la formalisation de documents homogènes, facilitant ainsi l'analyse consolidée sur un territoire donné et la présentation d'une démarche cohérente auprès de l'administration.

#### **Les partenaires pourront se voir successivement confier les missions**

- de recensement de non-conformités
- $\blacksquare$  de recherche de solutions
- n d'aide à la formalisation des Ad'AP
- n d'aide à l'analyse consolidée et à la définition d'une stratégie territoriale

#### *Puis, après dépôt et approbation de l'Ad'AP:*

- de prescription technique et le suivi des réalisations
- de réception des travaux et la rédaction des attestations de conformité

**Notre première difficulté est le calendrier qui nous impose de formaliser les Ad'AP avant l'été 2015.**

#### **VII. NÉCESSITÉ D'UN ACCOMPAGNEMENT TECHNIQUE**

Compte tenu des délais imposés pour produire les Ad'AP, et de la complexité du sujet, l'accompagnement par des partenaires externes, référencés par l'échelon territorial du réseau, est recommandé.

Cet accompagnement technique permettra de disposer d'un recensement précis des non conformités et constituera une aide à la recherche des solutions efficientes.

Un accompagnement au plan économique peut également s'avérer nécessaire afin d'évaluer les justes capacités financières de l'établissement, ou encore, de démontrer les impasses.

Vous pouvez retrouver sur le site de la FNOGEC, rubrique « note d'actualité », les annexes et modèles Cerfa concernant la thématique accessibilité.

**[www.fnogec.org](http://www.fnogec.org)**

Une réunion « Journée sur l'immobilier: mise en place des Ad'AP », ouverte à tous les permanents/ référents immobiliers des UDOGEC/ UROGEC et directions diocésaines, s'est tenue à la FNOGEC le 13 mars dernier. Elle a réuni plus de 90 personnes. Nous vous tiendrons informés de ses conclusions dans une prochaine parution de *l'Arc Boutant* et sur le site internet de la FNOGEC.

## <span id="page-13-0"></span>*Arc boutant 550* **Les <u>boutant</u> 550**<br> *Mars 2015* **Certificats Économies Éner**

## **Les Certificats d'Économies d'Énergie : la poursuite du partenariat avec Nr-Pro pour la 3e période du dispositif**

*Mis en place par la loi d'orientation sur l'énergie en 2005 (loi POPE du 13 juillet 2005), le dispositif des certificats d'économies d'énergie (CEE) a pour objectif de réaliser des économies d'énergies et peut permettre aux OGEC d'en retirer des avantages financiers. Pour mémoire, les CEE sont attribués aux particuliers, aux entreprises et collectivités qui réalisent des travaux d'économies d'énergie. Ils sont « rachetés » par les fournisseurs d'énergie – appelés « les obligés » – sous forme d'offre de service ou de primes – souvent appelées éco-primes ou primes éco-énergie.*

ébut 2015 s'est ouverte la 3<sup>e</sup> période du dis-<br>positif. Pendant les 3 prochaines années,<br>700 TWh cumac<sup>1</sup> de CEE devront être réapositif. Pendant les 3 prochaines années, 700 TWh cumac<sup>1</sup> de CEE devront être réalisés par les obligés, soit un quasi doublement par rapport à la 2e période. Toutefois, cela ne signifie pas pour autant que les cours des CEE vont augmenter car les obligés ont pris de l'avance et les stocks sont importants.

Pour permettre aux OGEC de bénéficier facilement du dispositif des CEE, la FNOGEC a conclu un partenariat, depuis novembre 2013, avec un comparateur indépendant, la société NR-Pro (cf. *l'Arc boutant* no536 novembre 2013 et 540 de mars 2014)

Ce service est gratuit et permet:

- **d'identifier les travaux éligibles ;**
- n **d'estimer rapidement le montant des aides financièresque l'établissement scolairepeut recevoir pour des travaux de rénovation;**
- de comparer les aides versées par les diffé**rents fournisseurs d'énergie.**

Utilisation de la plateforme NRPRO - 2014 / 2015

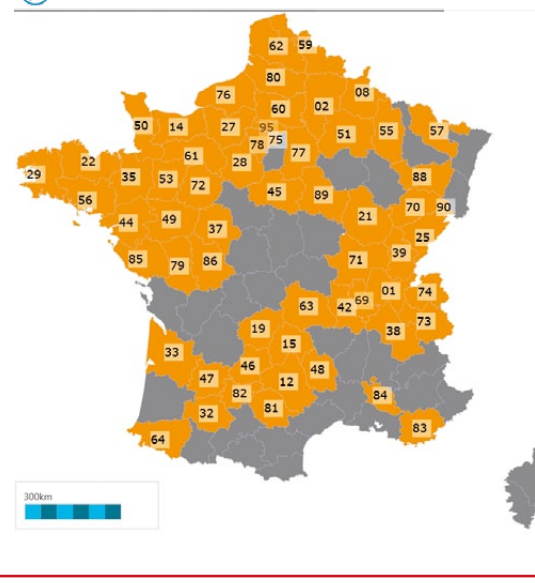

À ce jour, 224 projets ont été déposés sur la plateforme **[www.nr-pro.fr/mb/fnogec](http://www.nr-pro.fr/mb/fnogec)** par des responsables OGEC, représentant 287265000 kWh cumac.

Pour cette troisième période, des modifications ont été apportées au dispositif, notamment:

- $\blacksquare$  la révision des fiches d'opérations standardisées, avec la mise en place de nouvelles références de performance pour les équipements liés aux bâtiments. Les effets de la révision des fiches standardisées sont que les mêmes actions (mêmes fiche standardisée) font apparaître, soit des droits en kWh cumac inférieurs à ceux qui sont attribués aujourd'hui, soit des conditions de délivrance plus exigeantes.
- $\blacksquare$  la simplification des démarches administratives avec la standardisation des pièces justificatives à fournir et le passage à un système déclaratif et la suppression des signes de qualité produits (ACERMI…) antérieurement exigé pour le montage du dossier.

Pour vous connecter: **[www.nr-pro.fr/mb/fnogec](http://www.nr-pro.fr/mb/fnogec)**

14

**1.** L'unité de mesure des CEE est le kWh d'énergie finale cumulée et actualisée sur la durée de vie du produit (kWh d'énergie finale cumac). Cela représente une quantité d'énergie qui aura été économisée grâce aux opérations d'économies d'énergie mises en place.

## **Journées nationales FNOGEC**

<span id="page-14-0"></span>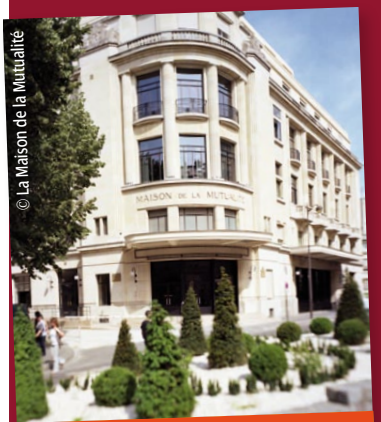

#### **journées nationales**

**''Revisitons nos fondamentaux. Les OGEC sont-ils à la hauteur de leur mission? ''**

**21 & 22 mars 2015 Maison de la Mutualité PARIS**

P**lus de <sup>500</sup> personnes ont assisté les <sup>21</sup> et 22mars aux Journéesnationalesde la FNOGEC.** Cette 33e édition s'est tenue à Paris à la Maison de la Mutualité sur le thème général : «Revisitons nos fondamentaux – Les OGEC sont-ils à la hauteur de leur mission? »

Elle a été animée par Gilles du Retail.

Vous retrouverez prochainement sur le mini-site dédié **Journées [nationales](http://www.fnogec.org/vie-du-reseau/Evenementiel/journees-nationales-21-22-mars-2015-1/journees-nationales-21-22-mars-2015) FNOGEC 21 & 22 mars 2015** les moments forts de cette manifestation destinée aux décisionnaires et gestionnaires de l'Enseignement catholique (interventions et photos).

Un prochain numéro de *l'Arc boutant* sera consacré au compte rendu de ce temps fort du réseau des OGEC. Nous remercions dès à présent l'ensemble des partenaires exposants de ces journées pour leur soutien et l'intérêt porté à ce temps fort du réseau des OGEC

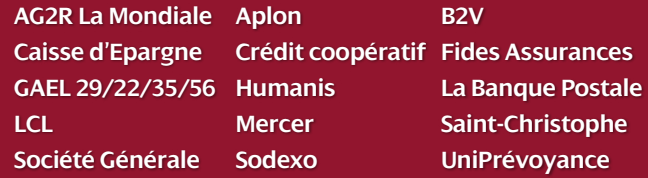

**Et merci à Photo Mathieu qui a assuré les photos pendant ces deux jours.**

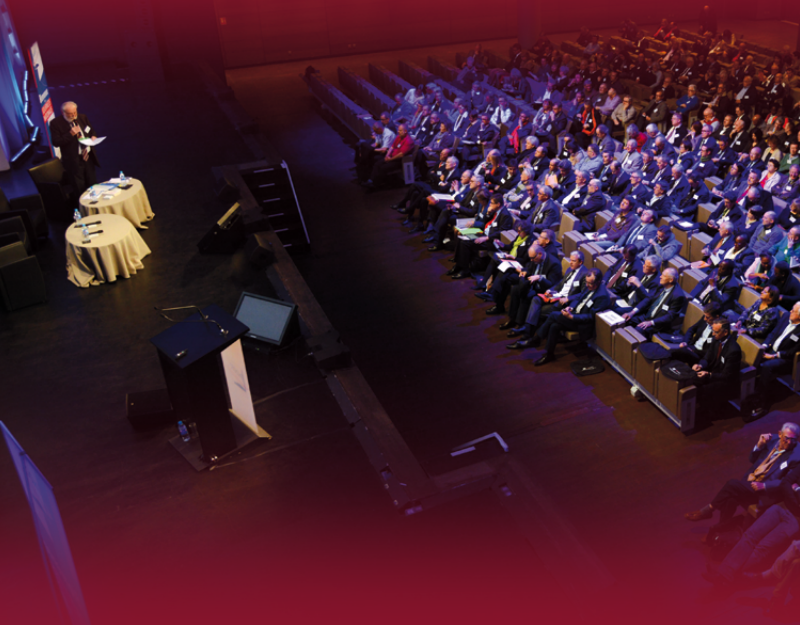

Les congressistes ont assisté pendant deux jours à des conférences, échangé et rencontré les partenaires exposants. Cela a également été l'occasion de partager leurs expériences, notamment lors des moments de convivialité. Par ailleurs, un programme dédié aux conjoints a été proposé le samedi après-midi.

**Merci à tous les intervenants, participants et partenaires d'avoir contribué à la réussite de cette 33e édition**

*Vie*

*du résea*

*u*

<sup>15</sup> *Arc boutant 550 Mars 2015*

## <span id="page-15-0"></span>**TABLEAU DE BORD**

#### n **CHIFFRES UTILES**

SMIC horaire brut au 1er janvier 2015: 9,61 € Salaire minimum de branche horaire brut au 1er septembre 2014: 9,84 €

Salaire minimum de branche mensuel brut au 1er septembre 2014 pour 151,67h=1492,37 €

SMIC mensuel brut pour 151,67h: 1457,52 € au 1er janvier 2015

Plafond mensuel de la Sécurité sociale au 1er janvier 2015: 3170 €

Valeur du point de la fonction publique au 1er juillet 2010: 55,5635 €

Valeur du point de la CC du 14 juin 2004 depuis le 1er septembre 2014: 17,06 €

Valeur du point CFA/CFC: 74,08 € à appliquer à partir du 1er septembre 2014

#### n **Codes IDCC (Intitulé de la convention collective/statut)**

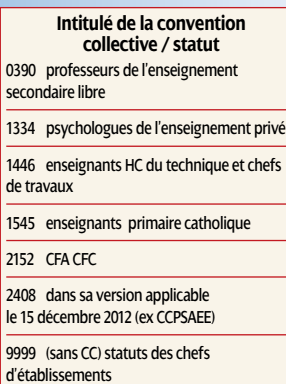

#### **N** AGENDA

4 et 5 mars : CPN santé 10 mars : Révision de l'accord sur le temps partiel du 18 octobre 2013

12 mars : CPNEFP et SPP (formation professionnelle)

18 mars et 19 mars : CPN santé (auditions des assureurs)

21 et 22 mars: IN FNOGEC

31 mars et 1er avril : Négociation révision convention collective du 14 juin 2004

2 avril : CPN Santé

7 avril : CPNP et CNSP (prévoyance)

9 avril : CPN santé

10 avril : bureau et CA FNOGEC

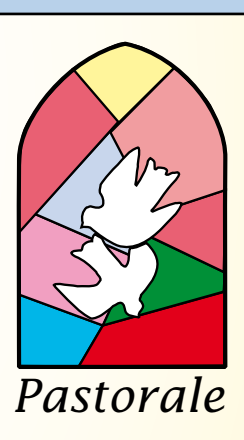

#### **Celui qui regarde vers Pâques**

Celui qui regarde vers Pâques Porte sa croix Comme une femme porte son enfant car Jésus fait de sa croix une naissance. Il porte sa croix comme un arbre porte du fruit Car Jésus fait du bois mort un printemps. Il porte sa croix comme chacun porte son nom Car Jésus fait de sa croix le nom de son amour. Il porte sa croix comme un livre porte un titre, Car Jésus fait de la croix le titre des chrétiens. Il porte sa croix comme un facteur porte le courrier, Car Jésus fait de la croix la bonne nouvelle que mort est morte. Il porte la croix comme on porte la tête haute, Car, avec sa croix, Jésus ressuscite la dignité de l'homme. Il porte sa croix comme on porte la contestation, Car Jésus fait de la croix un signe de contradiction.

Jean Debruynne

Source: site de la Conférence des évêques de France **www.eglise.catholique.fr**

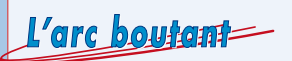

Fondé en 1952 – Directeur de la publication: Michel Quesnot – Chargée de la publication: Florence Le Cars Secrétariat de rédaction: Guilhem Demont – Mise en page : BSE Île-de-France-Centre – Imprimerie : Jouve – No CP: 1119 G 85707 Abonnement: 22,50 euros les dix numéros – FNOGEC/ARC BOUTANT – 277, rue Saint-Jacques – 75240 Paris Cedex 05 Tél. : 0153737440 – Fax. 0153737444 – E-mail : contact@fnogec.org – Site Internet: www.fnogec.org